プログラミング方法論

**- Basicによる実現一** 

# 真 田 克 彦 (1984年10月15日受理)

Programming Methodology -Implementation by Means of Basic-Katsuhiko SANADA

## 1. はじめに

最近のプログラミング方法論の展望については, 〔4〕, 〔7〕, 〔13〕などに詳しく述べられている。 良いプログラムとは,認識し易く,誤りのない信頼性のあるプログラムのことであるといえる。さら に効率が良く,変更がし易いということも付け加えるべきであろう。これらの目的に向って,種々の 方法が考えられ,開発されて来た。現在では,プログラミング方法論の原理または概念として,

モジュール化,抽象化,情報隠蔽,局所化 などが、代表としてあげられている。さらに、これらの概念の実現化のためのツールとして、抽象デ ータタイプが有効であると認められるようになって来た。

第2章で,抽象データタイプの考えが,プログラムの設計に有効であることを,具体的な問題の例 により示す。すなわち、この方法により、より良く上の4つの原理の実現に近づくことができる。

ところで,このようなプログラミング方法論の研究とは,無縁といってよいところにあるのが, Basic である。しかるに、現実には、パーソナルコンピュータの普及と共に、Basic によりプログラミ ングをする人口は急激に増加しており,著者自身も Basic でプログラムを作ることが非常に多い。 このような現状から、Basic で良いプログラムを作る方法を考えてみた。その1つの試みが、第3章 で述べたSp-Basicである。これは前処理プログラムにより, Basicの機能の拡張をはかったもので ある。

第4章では,第2章で述べた設計法をSp-Basicで実現した例を示した。

## 2.抽象データタイプ(abstract data type)

## 2. 1抽象データタイプ

用品には、「川川の川の川の川の川の川の川の川の川山には、「川川の川川

引裂HH〞胡別電r朝引割引-別崩--り-=.列-〃=1月引nれ-日朝1小目-、ハ-1八・引==H"-〜1-刊が翼竜対義h一

JLr署 長藍,. 1.日L

大規模なプログラムの設計における鍵は,その問題の複雑さと細部の情報を減少させることであ る。そのための手段として現在最も有効と考えられているのは,問題の分割(モジュール化)と抽象 化である。問題によっては分割された部分(モジュール)が, なお複雑過ぎる場合も多く, この種の 複雑さを減少させるのが抽象である。抽象化は問題のもっている諸属性の中から1つまたは幾つかの 属性を思惟の対象として抽出し,それら以外の属性を捨象することによって,一時に理解しなければ ならない対象の複雑さを減少させる。

プログラムの設計において、抽象データタイプの考えが定着した概念となりつつある。抽象データ タイプは,その実現法とは独立なデータタイプであって,そのタイプの上での演算(opperation)の 集まりによって定義される。

抽象データタイプは,そのタイプの定義とそのタイプすべての演算が,プログラムの1つの部分に 局所化できるという意味で,データタイプをモジュール化する。したがって,抽象データタイプを変 更する場合には,その1つのモジュールのみを変更すればよい。さらに,その抽象データタイプが定 義されている外では,その抽象データタイプを原始データタイプ(整数型,実数型など)と同じよう に扱うことができる。

抽象データタイプの実現には,使用するプログラム言語の基本データタイプ(arrayなど)を用いる ことになる。その言語の原始データタイプや演算が、抽象データタイプのモデルや演算に非常に近い 言語であることが望ましいことは当然である。

抽象データタイプの例として, stack データタイプ を図1に示す。 抽象データタイプは pushdown list とか last in-first out とも呼ばれるデータ構造で、すべ ての挿入と消去は, topという一方の端の場所で行う。 図1の5つの演算(operation)により定義される。 S は stack を示し, x は element type すなわち, 原始 データタイプか,または他の抽象データタイプの要素 である Boolean (true or false)も原始データタイプ である。

大低のプログラム言語は,基本データタイプとし て, array データタイプを備えている。 array データ タイプにより stackデータタイプは実現できる。その Pascal による例が〔1〕の中に見られる。〔1〕の中に は,他にもIist, queue, tree などの抽象データタイ

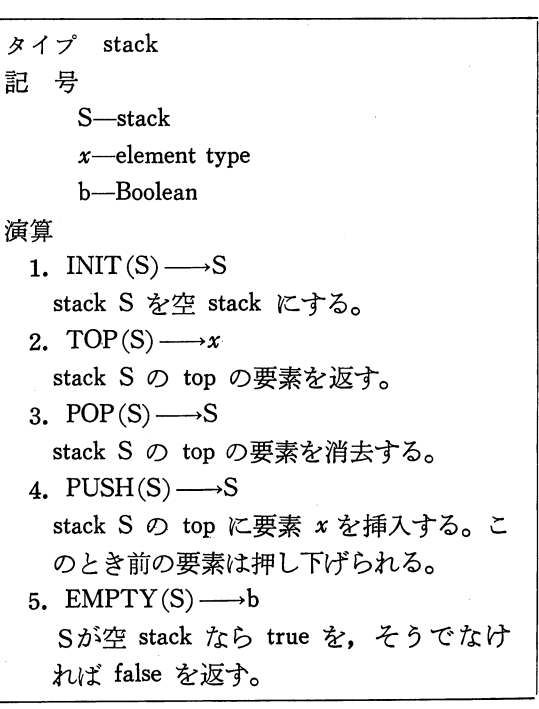

図1 stack抽象データタイプ

プの Pascal による実現の例が示されている。〔3〕の中では,array データタイプの仕様記述,および それを用いた stack データタイプの実現 (implementation) が示されている。

2. 2 index プログラム

2. 2. 1 問題の分析

本節では index プログラムという例題によって、抽象データタイプを用いたプログラムの設計方

法について述べる。(2. 2節の作成には〔10〕を参考にした)

indexプログラムとは,ある文書が与えられたとき,その文書に現れた各単語(word)と,その現 れた位置を示すプログラムである。

ここでは与えられた文書(input file と呼ぶ)は,行の列で構成され, 各行は行番号で始まり, そ の後に単語 (word) の列がある。各単語はアルファベット文字 (alphabetic character) の空でない列 であり, 隣り合う単語は1つ以上の空白(space)またはアルファベットでない文字, すなわち句読 点,改行文字などで区切られている。index の結果の出力 (output file) は、文書中の単語をアルファ ベット順に並べ, 各単語の文書中に出現した行番号を付したものとする。input file と output file の 例を図2,図3に示す。

index プログラムは, 問題を考慮すると, input file と output file というデータ構造があり, プロ グラムはその間のデータの変換を行うことになるが,その変換の際に単語と行番号を記録するための 内部テーブル (inner table) としてのデータ構造が必要とされる。

input file の要素上で実行される演算 (opperation) の集 まりを定義することにより, Input タイプの抽象データタ イプを定義することができる。

すべてのinput processが終了するまでは, output process を始めることはできない。例えば, input file の最終 行に単語``A''が含まれていることもある。ところが"A'' は、output file の最初に出力させなければならないから である。

したがって内部テーブルは,入力されるすべての単語と 行番号を記録するための大規模なデータ構造となる。その 構造は array, record, tree, その他プログラマーによって 選ぶことができる。 (勿論,使用するプログラム言語によ る制限はある。)しかし,それらのテーブルの操作は,デ

100 THIS IS A PIECE OF TEXT 200 FOR DESIGNING PROGRAM. THE FILE 300 IS A SEQUENCE UF LINES AND EACH L NE 400 IS A LINENUMBERED FOLLOWED BY A

図2

500 SEQUENCE OF WORDS.

400 300 100  $400$ Tr co<ォi'c>j co cM'^<cj^rcoTfco co-<c^m-ォc^^h Q O O Q lo o o o o o o o o o o o o o o O O O O O O O O O O O O O O O O A AND 300 400 ...<br>BY<br>DESIGNING 200  $300$ **EACH** 200 FILE **FOLLOWED** 400  $200$ FOR  $300 - 100$ IS LINE 400  $300$  $\frac{400}{300}$ LINENUMBERED<br>LINES LINLS<br>OF<br>PIECE = [�>: 0 0 0 0 300 100 PROGRAM. SEQUENCE 200 500 TEXT 100 200 THE THIS 100

図3

ータ上の演算の集まりとして定義できるので, Inner Table タイプの抽象データタイプを定義する。 output file もデータ構造であり, index された単語と行番号の, ある目的向き (プリント向き, デイスクファイル向きなど)のformat化されたデータの構造が考えられる,出力操作を出力要素 上の演算の集まりとして定義できるので, output タイプの抽象データタイプを定義することができ る。

結果として3種塀の抽象データタイプをモジューール化することになる。

(1) Input  $\forall$  イプ

Ĭ

- (2) Inner Table タイプ
- (3) Output  $3 \angle 7$

プログラムの設計の第1段階は3つの抽象データタイプの定義の作成から始めなければならない。

2. 2. 2 Input タイプの定義

Input タイプの例を図4から図6までに示した。

図4-1は第1の定義の試みである。記法は、例えば

LINE $\longrightarrow$ 1 行分のデータ (line data)

において、英大文字で示された LINE は演算 (operation) の名前を示す。演算のための入力パラメ ータが必要な場合には、名前の右に括弧でくくって示す。 -→の右は演算の結果の出力を示す。この 場合, LINEという演算により, 1行分のデータ,すなわちIine dataが得られることを示している。

Input 1 タイプの抽象データタイプ (図4-1) を定義した場合, そのモジュールを利用したプログ ラムの一部の概略を図4-2に示す。

Input 1 タイプの場合, 1行分のデータ (line data)の中には単語と単語の間の区切り記号(スペー

Inputl タイプ

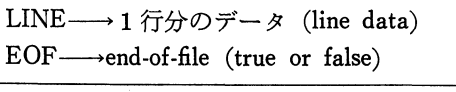

図 4-1

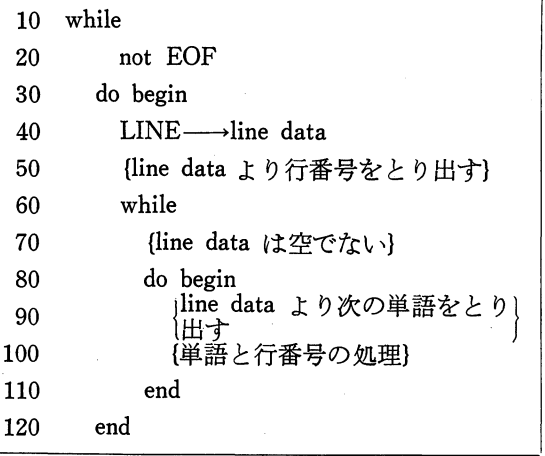

図 4-2

スや句読点など)を含んだままである。したがって図 4-2の行50と90に示したように, Input 1 タイプを 使う場合, line data から行番号と各単語に分解する作 業をしなければならない。しかしながら, index プロ グラムの output に必要な情報は行番号と各単語だけ で,区切り記号は必要ないわけで, Input lモジュー ルは余分な情報を外に出していることになり,不適当 である。そこで, その点を改良して, Input 2 タイプ (図5-1)を作成した。演算WORDにより,現在行

Input2 タイプ

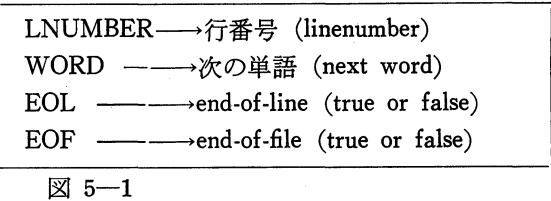

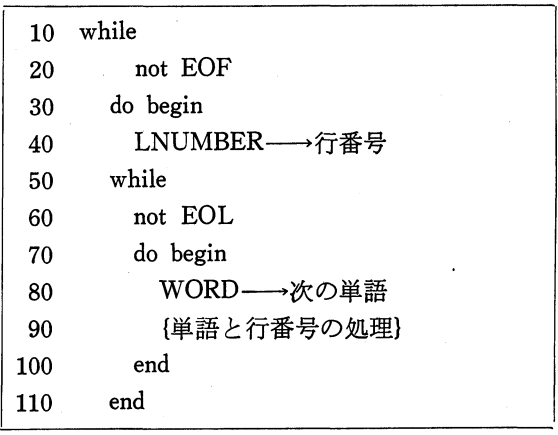

図 5-2

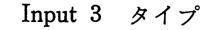

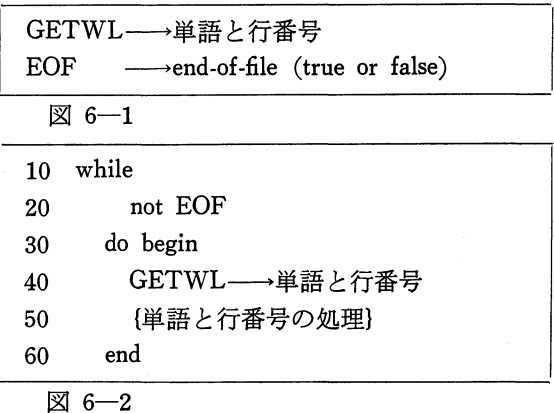

の現在処理中の単語の,次の単語が返される。 Input 2 タイプに対応するプログラムの概略 (図5-2)において,内部ループ50~100行は,行の終りを見つけるまで実行される。すなわち, Input 2 モ ュールを用いる場合には、input file が行の列になっていることを知っていなければならない。したが って、各単語と行番号を結びつけることを常に意識していなければならない。input file が行の列で あることは,Input モジュールの外では不必要な細部の情報であるので,Input モジュールの外に出 すべきではなく,内部に隠すべき情報である。

Input 3 タイプ (図6-1) では、細部の情報を隠すように設計した。GETWL 演算では、次の単 語とその位置を示す行番号が返される。これにより, input file の構成に関する情報は外部に出てこ ない、これを用いたプログラムの概略は図6-2のようになる。

**2. 2. 3** Inner Table タイプの定義

ý

内部テーブルのデータ構造の実現方法については、ここで触れる必要はない。しかし、input file の 中の単語には当然2度以上現われるものもあり,その場合に,それらを現れる度毎に内部テーブルに 格納するか, 1度現われたものは重ねて格納しないかは,内部テーブルのデータ構造に関係する問題 になってくるであろう。しかし,情報の経済性から当然異なる単語のみを格納すればよいと判断でき る。したがって, Inner Table 1 タイプを図7-1のように設計した。

ENTWORD (単語)は括弧内の単語を内部テーブルに格納する。また ENTLINE (行番号)は括 弧内の行番号を内部テーブルに格納する。 Inner Table 1 タイプを用いたプログラム概略は図7-2 に示した。50~100行の if 文は内部テーブルの構造に関係するもので、モジュール内に隠して, 外部 に出さない方が望ましい。すなわち、指定した単語がすでに内部テーブルにあるかどうかは、不必要 な細部の情報であって,そのモジュールを利用する側が知る必要はない。

Inner Table l タイプ

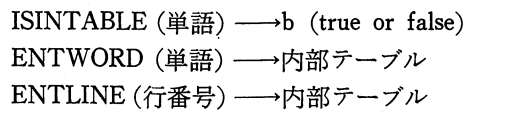

 $\boxtimes$  7-1

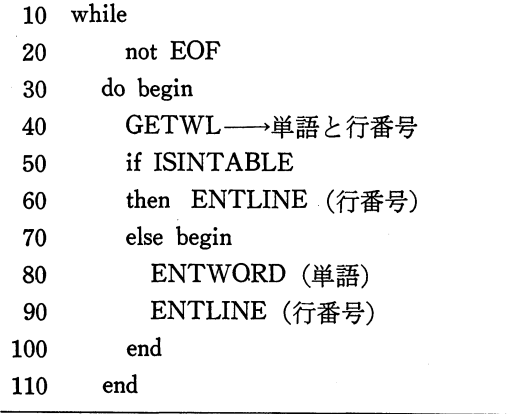

図 7-2

Inner Table 2 タイプ

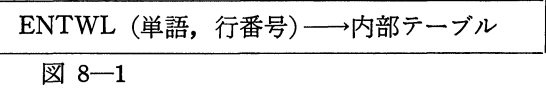

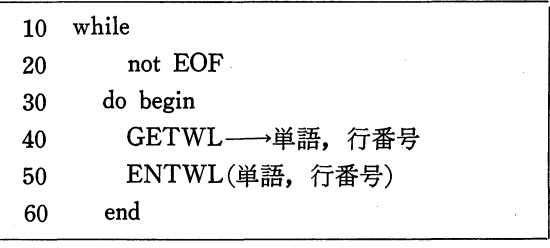

図 8-2

Inner Table 3 タイプ

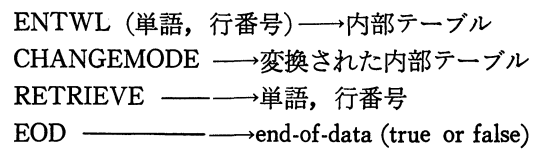

図 9

6 プ ロ グ ラ ミ ン グ 方 法 論

したがって、ここでは図8-1の Inner Table 2と, 図8-2のプログラムの方が望ましいと考えられる。 この場合,同じ単語がダブって格納されるかどうか は、 Inner Table 2 モジュールの実現の仕方に関す ることであって,モジュール内で決定されることであ る。

ところで, output file はアルファベット順に出力し なければならないが,単語の並べかえ(sorting)辛 output 用にテーブルを変換する操作は, Inner Table モジュール内の仕事である。また output のために, 内部テーブルからデータをとり出す操作も, Inner Tableモジュールの仕事に含まれる。これらのことを 考慮して, Inner Table 3 (図9) タイプを設計した。

CHANGEMODE は、内部テーブル内にすべての入 力データが格納された後に,操作されるべき演算で, sorting process や出力準備のためのテーブル変換な

```
Output タイプ
```
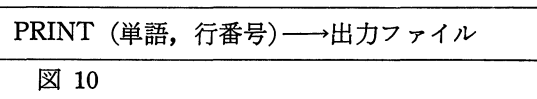

indexプログラム

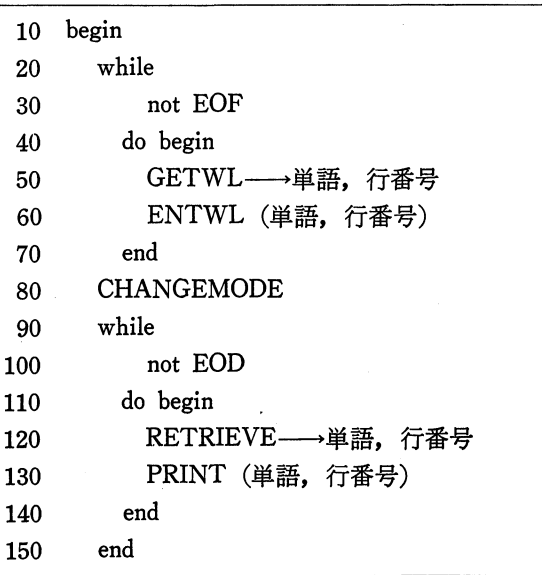

図 11

どを行う。また RETRIEVE は単語と行番号の対を、内部テーブルより取り出す演算である。

**2. 2. 4 Output タイプの定義** 

Output タイプ (図10) は PRINT 演算により, 単語と行番号を出力ファイルに出す。どのような メディア(プリンタか, ディスクファイルかなど)に出すか, どのような format で出すか, などの 実現は、すべてプログラマーにまかせられるが、特に困難な点はない。

2. 2. 5 全体のプログラム

これまでの議論により,抽象データタイプ Input 3, Inner Table 3, Output の各タイプを用いて. index プログラムの全体の概略を示すと, 図11のようになる。

出来上がったプログラムは,極めて簡単な構造であり,また各抽象データタイプはそれぞれ独立し ており,それぞれ独立に変更が可能である。

## 3. Sp-Basic

#### **3. 1 Basic の前処理プログラム**

前章で述べた抽象データタイプの実現(implementation)は,プログラムのモジュール化によって 行われる。モジュール化により演算 (operator) の概念を一般化し、アルゴリズムの局所化された部 分のカプセル化(encapsulation)を行うことができる。ところで,このような機能を実現するために 紘,使用するプログラム言語の役割は極めて大きく,実現のためには,適切なプログラム言語を選ぶ ことが重要なことである。 〔8〕

しかし、観点を変えて、現在広く普及している言語において、前述の抽象データタイプの実現を試 みてみることも興味あることであり、その言語の持つ欠点とか種々の特徴を明確にするきっかけとも なる。

そこで、非常に不完全な言語である Basic によって、そのような試みを行なってみたいと考えた。 Basic は不完全な言語ではあるが、パーソナルコンピュータの普及と共に広く使われており、これに プログラミング方法論を適用することも無意味とは思われない。Basic も欠陥ばかりではなく、長所 も持っている。どうせ Basic を使うなら有効に使うべきであろう。

Basic の致命的な欠陥の1つは手続き (procedure) の機能を持たないことである。(他にも致命的な 欠陥はあるが)。先ず,前記のモジュール化を実現するためには,Basic に手続き機能を追加する必要 がある。その手段として、前処理プログラム (preprocessor) の方法を用いることにした。勿論不充分 ではあるが、この方法により一応の手続き機能を持たせることができる。

拡張された機能を持つ Basic を以下 Sp-Basic と呼ぶことにする。(Sp とは special の略である) Sp-Basic で書かれたソースプログラムを、前処理プログラムによって通常の Basic の形に落し、そ の後は普通どおりの処理手順となる。したがって、普通の処理に比べて、前処理の段階が追加される ことになる。

前処理プログラムの良い点は、言語を改良したいと思ったとき、コンパイラ(またはインタプリー タ)を書かないでもすみ、現在あるものの上に乗っかって仕事をすることができることである。

Sp-Basic のここでの主目的は、 Basic の手続き機能の拡張であったが、更により良い言語に仕立て るために, 別の制御構造を追加することも比較的簡単にできるであろう。Sp-Basic は新しいプログラ ム言語を志しているのではなく、Basic の最悪の欠陥を克服し、それを幾分か使える言語にすること が, Sp-Basic の目的である。

3. 2 Sp-Basic の説明

Sp-Basic は通常の Basic\*)に手続き (procedure) としてのサブルーチンの機能を付け加えた。

サブルーチンはプログラムの一部を定義するものであり、サブルーチン呼出し文によって、それが 活性化できるように、サブルーチンの宣言で、その部分に名前を結び付けておく。この宣言はプログ ラムと同一形式をしているが、サブルーチンの頭書きで始まるその形式と働きは Fortran のサブルー チンに従ったものであり、ほとんど同じ働きを目差したものである。

付加した機能は、サブルーチンの定義、サブルーチンの呼出しそして COMMON 文であり、それ らの構文規則は次のようである。

サブルーチンの定義

〈サブルーチンの定義〉:: = 〈サブルーチン頭書き〉 〈本体〉 SEND

 $\overline{7}$ 

<sup>\*)</sup> Basic にも多種の異形があるようであるが、ここに示すものは、パーソナルコンピュータ PC-9801 の基礎言 語となっている Nss-BASIC を用いて作成した。したがって,この試みは,すべての Basic に適用できるわ けではない。

く本体): : -く宣言部〉く文の部〉 SRETURNく文の部〉\*)

くサブルーチン頭書き〉::=SUBROUTINE〈名前〉|

SUBROUTINE 〈名前〉(〈仮引数〉{, 〈仮引数〉})

サブルーチンの呼出し

<サブルーチンの呼出し文>::=SCALL<サブルーチンの名前>

SCALLくサブルーチンの名前) (く実引数〉 (, (実引数〉))

**COMMON** 文

(COMMON文〉::-COMMON く変数〉 (,く変数〉)

図12に説明のためのプログラム例を示した。

200 SUBROUTINE PLUS (R1)

は、サブルーチン頭書きである。PLUS がサブルーチンの名前で, R1が仮引数である。頭書きから SEND までがサブルーチンの定義(または宣言)であり, 頭書きと SEND との間の200~250行の文 の集まりが、サブルーチン本体である。本体の中には少なくとも1つの SRETURN 文を含まなけれ ばならない。それによって,呼出し-戻ることができる。

本体内の変数C (220, 230行)は局所的変数であり,このサブルーチン本体内のみで有効である。 また210行 COMMON 文に現れる変数 P1, P2 は COMMON 変数であり, メインルーチンの70行 COMMON 文の変数A, Bと共通の記憶場所を占める変数である。この COMMON 文の働きも Fortranと類似している。

PLUS サブルーチンの呼出しは, メインルーチンの

90 SCALL PLUS (WA)

によって行われる。すなわち,名前 PLUS で結び付けられサブルーチンが活性化する。このとき, 実パラメータ WA と仮パラメータ R1 の間で情報の受け渡しが行われる。

3. 3 Sp-Basicのコード生成規則

本節では Sp-Basic で書かれたプログラムが, 前処理プログラムによって, どのように Basic に変 換されるかを示す。

図12の Sp-Basic プログラムは, 図13の Basic プログラムに変換される。図12から図13への変換の 例を参照しながら,コード生成規則を説明する。

サブルーチンの呼出し

90 SCALL PLUS (WA) (図12)

は

90  $PARA1=WA: GOSUB*PLUS: WA=PARA1$  (図13)\*\*)

に変換される。

\*\*> N88-BASIC では、ラベルを表すのに \* を付して \* PLUS のように表す。

<sup>\*)</sup>文の部とは,通常の文の集まりのことである。

サブルーチンの頭書き

200 SUBROUTINE PLUS (R1)  $(12)$ 

は

200 'SUBROUTINE PLUS (R1)\*>

202 \*PLUS

204  $R1 = PARA1$ 

に変換される。変数 PARAi (iは順次 1,2,3,…となる)は,実引数と仮引数の間の情報の受け 渡しを媒介する変数である。したがって、Sp-Basic においては、PARAi は予約語に含まれる。 **SRETURN** 文

 $10$  '  $7r4k$   $\bar{x}-L$  exampl

240 SRETURN

(図12)

 $(\boxtimes 13)$ 

は

ها

240 PARA  $1=R1$ : RETURN

 $(13)$ 

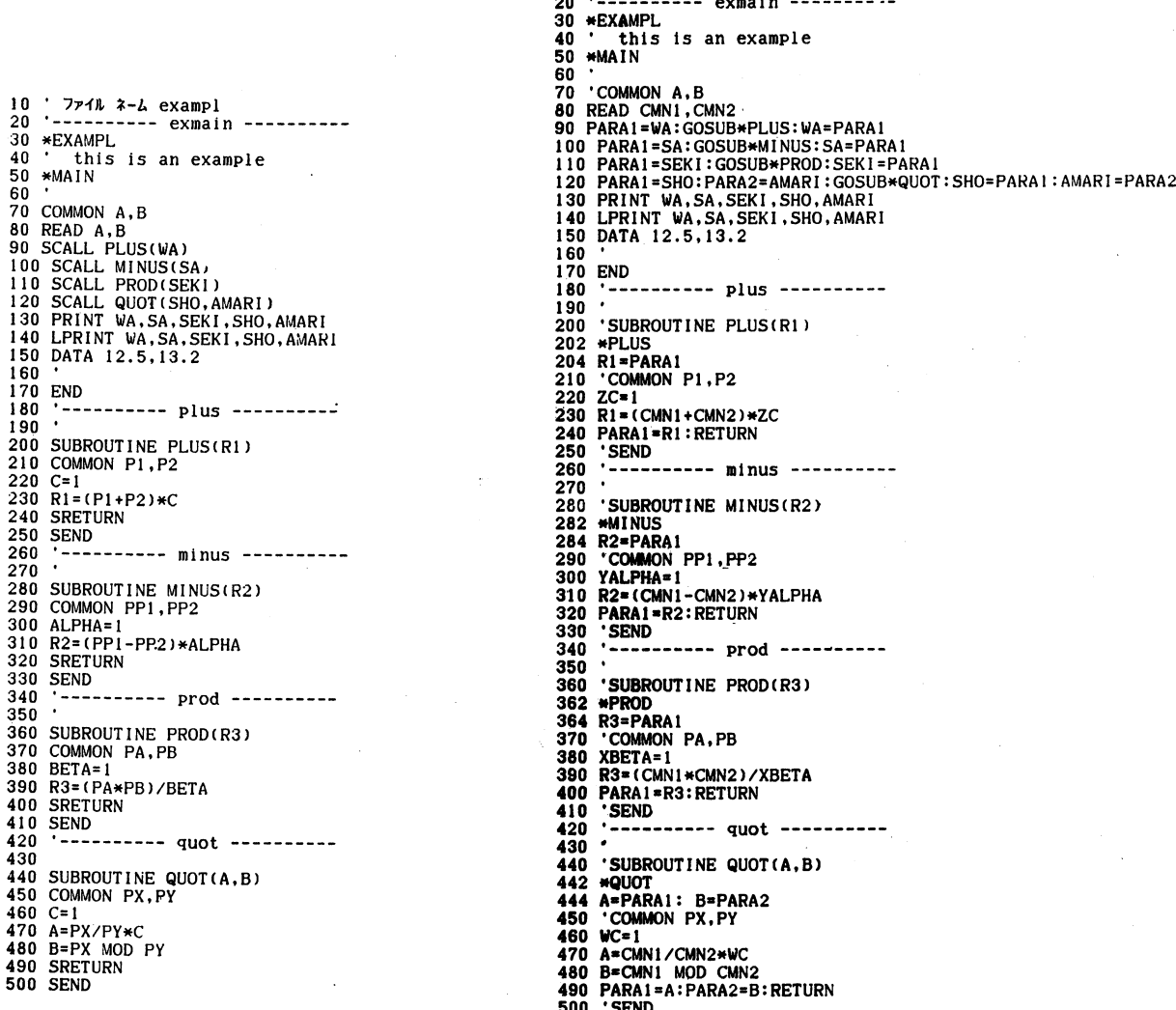

図12 Sq-Basic のソースプログラム例

図13 Sp-Basic のプログラムが Basic に変換された例

\*> 'は注釈行 (REM行) を示す.

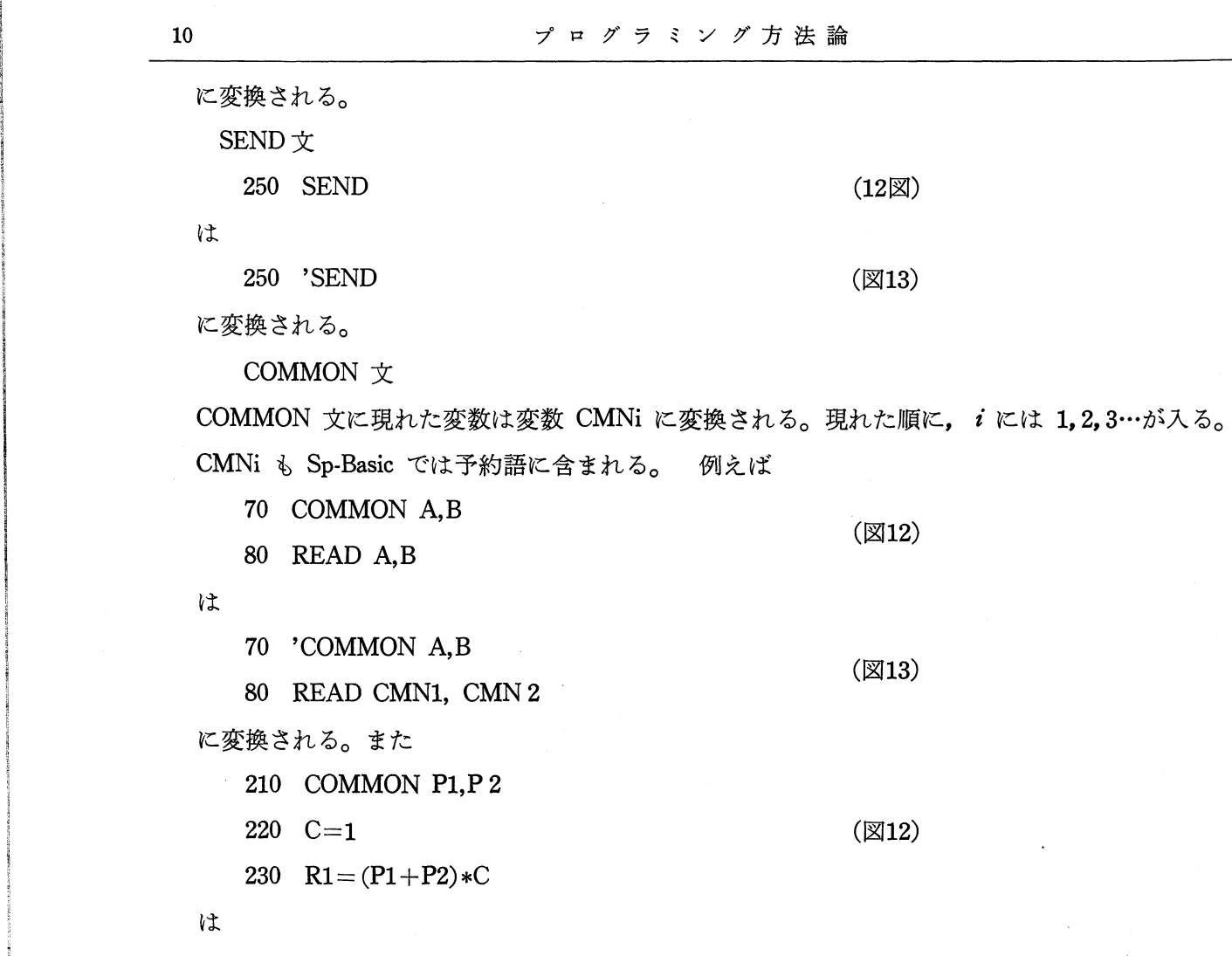

210 'COMMON Pl, P2

220 ZC=1

230  $R1 = (CMN1 + CMN2)*ZC$ 

に変換される。メインルーチン内の変数AとサブルーチンPLUS内の変数Plは共に同じにCMNl 変換され, 同様にBと P2 も共に CMN 2 に変換されている。

(図13)

局所変数の名前には帽子(1字のアルファベット文字)を付ける,その付け方の規則は,サ ブルーチンの出現順(サブルーチンの名前の出現順)に, 逆順のアルファベット Z, Y, X, …… C, B, Aを割り当てる。したがって,図12の220, 230行の局所変数Cには帽子Zが付けられ, 図13の220, 230行ではZCとなっている。同様に, 300行のALPHAにはYが付けられYALPHA に, 380行の BETA にはXが付けられ XBETA に, 460行のCにはWが付けられ WC となる。 これにより局所変数はそれぞれのサブルーチン内だけの変数となる。勿論,メインルーチン内で の変数の名前の付け方に多少の注意を払う必要はある。すなわち,アルファベットの最後の方の 文字で始まる変数名は,なるべく使用しない方が無難であろう。

上記の生成規則により, Sp-Basicではサブルーチンが,手続きとしてメインルーチンから独立でき ることになる。しかし,全く完全な方法でないことは致し方ない。

配列変数の場合には、引数にすることはできないので、COMMON 文を用いる方法をとる。この 方法を示す例を図14に示す。またその変換されたものを図15に示す。

60 COMMON MA, FD

80 DIM MA (M, M), FD(M)

は

م<br>أمدا

ä

.<br>.<br>.

60 'COMMON MA, FD

80 DIM CMNl (M, M), CMN2(M)

-�CMC3-\*\*mCDCサーCOC1--^--一^\_ -^\_- \_OJC'JOJ<M(N CM<M OJ\*-c^cocococoo cotjoco coo^^Tf^Tf^Tr^rf TrioijD ininirtinirt u^inu^cD as co os cD CD co cc c^cD oooooooooo.^oicoTrintD^coo>o^oico^in<D^\*<no-c^ico^ifi<サ^oocDo-e^co^ifi^^co o50^�co^incr>r>~oocn0---'otn^tn iD t^-co c: \* ファイル \*-ム exgas<br>\*---------- lmain --<br>\*!MAIN .<br>COMMON MA.FD<br>COMMON MA.FD READ M<br>READ M<br>DIM MA(M,M),FD(M) 90 ' input data<br>PRINT "matrix":LPRINT "matrix"<br>FOR I=l TO M<br>FOR J=l TO M<br>READ MA(I,J);<br>PRINT MA(I,J);<br>LPRINT MA(I,J); Q QOOQQO O OOA300000000人3000000人U 0 0 nD O O O O O O n30O O O O O nU(U 0 n30000000000000  $\frac{170}{180}$ NEXT J<br>READ FD(I)<br>READ FD(I)<br>PRINT FD(I) 190  $200$ NEXT 1  $\ddot{\phantom{a}}$ ' subroutine call<br>SCALL\*GAUS0(M) 250 \* PRINT :LPRINT<br>PRINT "result":LPRINT "result"<br>FOR I=1 TO M<br>PRINT "f(";I")=";FD(I)<br>LPRINT "f(";I")=";FD(I)<br>LPRINT "f(";I")=";FD(I)\*<br>NEXT I 330 D<br>D<br>D<br>D<br>D<br>D<br>D A<br>A<br>A<br>A<br>A<br>N<br>I t<br>Et<br>D A<br>A<br>A<br>A<br>A<br>I 3<br>2<br>3<br>5<br>- $\begin{array}{c} 1 \\ 4 \\ 3 \end{array}$ 1<br>፣<br>7 )<br>.<br>.<br>. ,49<br>56<br>71  $"$  .  $"$ ,<br>.<br>. ------ gaus( SUBROUTINE GAUSO(M) solving linear equations by Gauss' elimination method COMMON A,F ' dim A(M,M),F(M)<br>
' dim A(M,M),F(M)<br>
FOR I=1 TO M1<br>  $11=1+1$ <br>
FOR J=1 TO M<br>  $AP=A(J,J)P+(J)A(1,1)$ <br>  $F(J)=F(J)-AP*F(1)$ <br>
FOR K=11 TO M<br>
A(J,K)=A(J,K)-AP\*A(I,K)<br>
NEXT K<br>
NEXT J 550 NEXT J<br>560 NEXT J ' backward substitution<br>F(M)=F(M)/A(M,M)<br>FOR I=1 TO M1<br>IO=M-I 610 11=10+1 FOR J=II TO M F(IO)=F(IO)-A(10. F(J) NEXT J 620 630 640 F(IO)=F(IO)/A(IO,IO)<br>NEXT I 670 **680 SRETURN** 690 SEND

(図14)

(図15)

10 ′ ファ<sub>ュル</sub> ネーム exgas<br>20 ′---------- lmain ...<br>30 ∗LMAIN<br>40 · 50 \* main of linear system 60 'COMMON MA.FD 70 READ M 80 DIM CMNl(M,M),CMN2(M) 90 100 input data<br>110 PRINT "matrix":LPRINT "matrix"<br>120 FOR J=1 TO M<br>130 READ CMNI(I,J)<br>150 PRINT CMNI(I,J); 160 LPRINT CMN1(1, J);<br>170 NEXT J 170 NEXT J<br>180 READ. CMN2(1)<br>190 PRINT CMN2(1)<br>200 LPRINT CMN2(1) 190 NEW<br>
190 PRIN<br>
200 LPRI<br>
210 NEXT I 220 \*<br>220 \* subroutine call<br>240 PARAl=M:GOSUB\*GAUSO:M=PARA1<br>250 \* print of results 270 PRINT :LPRINT<br>280 PRINT "result":LPRINT "result"<br>290 FOR 1=1 TO M<br>300 PRINT "f(";I")=";CMN2(I)<br>310 LPRINT "f(";I")=";CMN2(I) 320 NEXT :330 ' 340 DATA 3 350 DATA 2,1.10,49` 360 DATA 3,4,5,56 370 DATA 5,3,7,71 380 END<br>390 ---<br>400 SUB 390 '-一一一一一 gaus0 -------- 400 'SUBROUTINE GAUSO(M) 402 ★GAUSO 404 M=PARA 410 ' solving linear equations 420 \* by Gauss\* elimination method 430 'COMMON A,F 440 ' dim A(M,M),F(M) 150 CM = 1 To ZM1<br>
160 ZM1=M-1<br>
160 ZM1=M-1<br>
160 ZM1=M-1<br>
160 ZM1=Z1+1<br>
160 Z11=Z1+1<br>
160 ZAP=CMN1(ZJ,ZI)/CMN1(ZI,ZI)<br>
500 ZMN2(ZJ)=CMN2(ZJ)-ZAP\*CMN2(ZI)<br>
520 CMN2(ZJ)=CMN2(ZJ)-ZAP\*CMN2(ZI)<br>
520 CMN1(ZJ,ZK)=CMN1(ZJ,ZK)-ZA 540 NEXT ZK 560 NEXT ZI 570 backward substitution 580 CMN2(M)=CMN2(M)/CMNl(M,M) 590 FOR ZI =1 TO ZM1 600 ZIO=M-Z1 610 ZI1=ZIO+1<br>620 FOR ZJ=ZI1 TO M<br>630 CMN2(ZIO)=CMN2(ZIO)−CMN1(ZIO,ZJ)★CMN2(ZJ)<br>640 NEXT ZJ 640 NEXT 2J<br>650 CMN2(ZIO)=CMN2(ZIO)/CMN1(ZIO,ZIO) 660 NEXT ZI 670 ' 680 PARAl=M:RETURN 690 'SEND

図 14

図 15

に変換される。またサブルーチン内では

430 COMMON A, F

500  $AP = A(J, I)/A(I, I)$  ( $\boxtimes 14$ )

510  $F(J)=F(J)-AP*F(I)$ 

は

- 430 'COMMON A, F
- 500 ZAP=CMN1 (ZJ, ZI)/CMN1 (ZI, ZI)  $(S15)$
- 510 CMN 2  $(ZI) = CMN 2 (ZI) ZAP * CMN 2 (ZI)$

に変換される。MA とAは共に同じ配列変数 CMN 1 に変換され, 同様に FD とFは共に配列 変数  $CMN2$ に変換される。

このように, Sp-Basic では配列を使ったサブルーチンも定義できる。しかし, 配列宣言 DIM 文は メインルーチンだけで行うようにする.上例のサブルーチンでは, AとFとが配列変数であることを 注釈文で示しておくことが適当である。

#### 3. 4 Sp-Basic の応用

Sp-Basic の最も有効な利用法は, 出来上った Basic プログラムを Sp-Basic のサブルーチンの形に してファイルに保存することである。特に数値計算のパッケージ保存に有効である。

保存しているファイルを利用する場合には,いくつかのサブルーチンを適当に編集してとり出す編 集システムを利用する。普通の Basic では既成のプログラムを利用する場合には,使用されている 変数がダブらないかどうか,調べなければならないが, Sp-Basicではその心配がない。

Sp-Basicに更に別の制御構造を加えることも考えられるが,将来の課題である。

# 4. Sp-Basic による抽象データタイプの実現

第2章において,抽象データタイプを用いたプログラムの設計法について論じた。この設計法では, その実現法とは独立に設計を行うことができる。そして,その設計を実現するためには,抽象データ タイプを実現するのに適した言語を用いると,その実現も容易であろうし,しかもそのプログラムは 認識し易く,簡潔なものとなるであろう。しかし,高級とは云えない言語 Basic によっても不十分 ながら実現に近づけることができる,ここでは,前章で説明した Sp-Basic を用いて実現した例を示 す。

例題は2. 2で提示した index プログラムであり,そこで示された設計に従って実現する。図16-1 ~16-4 に、Sp-Basic によって index プログラムを実現したプログラムを示す。

図11に示された index プログラム全体の概略は図16のプログラムのメインプログラム180~290行に 対応している。340~850行が Input タイプの実現である。860~1510行が Inner Table タイプの実現 である。そして1520~1600行が Output タイプの実現である, 各モジュールは, ほとんど独立してい るが COMMON 文を通じてメインルーチンとかかわっている部分がある。

Inner Table タイプにおける内部テーブルは, Basic が array データ構造を備えているので,配列 により実現した。しかし、ソーティングプログラム (980~1040行の部分)は bubble ソートを用い ているが,データが多くなるとこれでは時間がかかり過ぎるので,もっと高級なソーティングの方法 を用いる必要がある。その場合,勿論プログラムはもっと複雑で大きくなるであろう。

図17のような, Basic のプログラムを input file として, 図16の index プログラムを実行させると 図18のような結果が得られる。

5.おわりに

**a**<br>,

Ø

ä

Sp-Basicを作成した動機は, 〔6〕, 〔7〕を勉強して刺激を受けたことにある。両著の著者達に敬 意と感謝の意を表したい。

現在, Sp-Basic により数値解析関係のプログラムを作成している。パーソナルコンピュータには益 々愛着を感じてきた次第である。

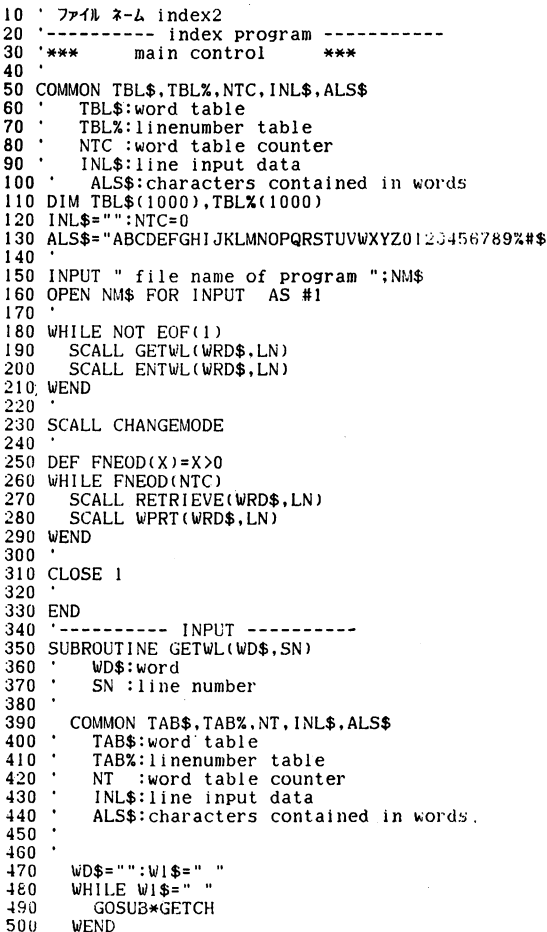

510 SFLAG=INSTR(ALS\$,WI\$)<br>520 IF SFLAG=0 THEN WD\$="":GOTO \*LGET<br>530 WHILE SFLAG<>0<br>540 WD\$=WD\$+WI\$<br>550 GOSUB\*GETCH 560 SFLAG=INSTR(ALSS,WlS) 570 WEND 580<br>590 590 ★LGET 600 SRETURN 610 " 620 ★GETCH<br>630 IF INL\$="" THEN GOSUB★LINPT<br>640 Wl\$=MID\$(INL\$,NCH,1)<br>650 NCH=NCH+1 660 IF. W1\$=CHR\$(13) THEN INL\$=""<br>670 RETURN RETURN 680 ' 690 ★LINPT 700 LINE INPUT ♯1,INL\$ 710 INLS三INLS十CHRS(13) 720 NCH=1 730 GOSUB★LNUM **RETURN**  $\begin{array}{r} 700 \\ 710 \\ 720 \\ 730 \\ 740 \\ 750 \\ 760 \\ 770 \\ 780 \end{array}$ 760 ★LNUM 770 SNS="":WlS="ll 780 WHILE WlS<>" 790 GOSUB\*GETCH 800 SNS=SNS+Wl\$ 810 WEND<br>820 SN=VAL(SN\$) 820 SN=VAI<br>830 RETURN  $830$ <br> $840$ 850 SEND<br>860 ------ INNER TABLE ---------870 SUBROUTINE CHANGEMODE<br>880 COMMON TAB\$,TAB%,NT<br>890 ' TAB\$:word table<br>900 ' TAB%:linenumber table<br>910 ' NT :word table counter<br>920 ' 930 GOSUB**\*SORT**<br>940 GOSUB<del>\*</del>CHNG  $\frac{940}{950}$ 960 SRETURN 970 ' 980 **\*SORT** 990 FOR I=NT T0 2 STEP -I 1000 FOR J三1 TO I

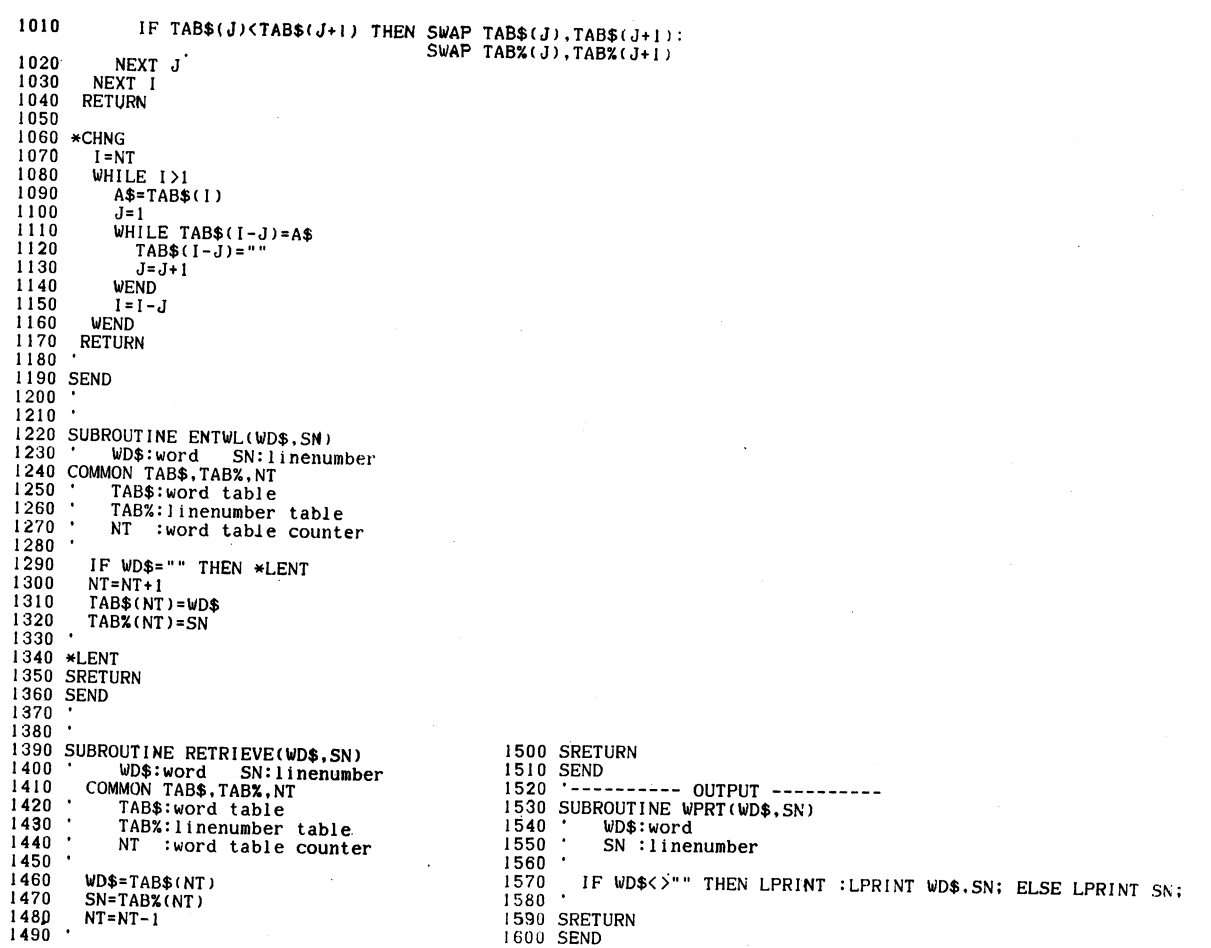

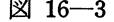

図 16-4

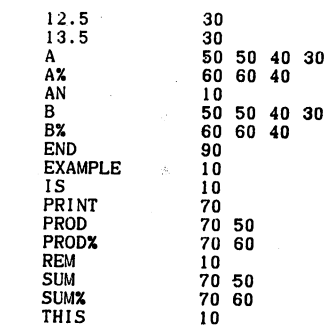

10 REM THIS IS AN EXAMPLE<br>
20 .<br>
30 A=12.5:B=13.5<br>
40 A%=A:B%=B<br>
50 SUM=A+B<br>
60 SUM%=A\*B% :PROD=A\*B<br>
70 PRINT SUM,SUM%,PROD,PROD%<br>
80 .<br>
80 .<br>
80 .<br>
80 SND

 $14$ 

図 17

図 18

#### 参 考 文 献

- 1) Aho, A.V., Hopcroft, J.E. and Ullman, J.D.: Data Structures and Algorithms, Addison-Wesley (1983)
- 2) Guttag, J.: Abstract Data Types and the Development of Data Structures, CACM 20, pp.396-404 (1977)
- 3) Guttag, J., Horowitz, E. and Musser, D.R.: Abstract Data Types and Software Validation, CACM 21, pp.1048-1063 (1978)
- 4) 稲垣,坂部:抽象データタイプの代数的仕様記述法の基礎, (1)–情報処理 Vol.25, No.1 pp.47-53 (1984), (2)-Vol.25, No.5, pp.491-501 (1984)
- 5) Isner, J.F.: A Fortran Programming Methodology Based on Data Abstraction, CACM 25, pp.686-697 (1982)
- 6) Kernighan, B. W. and Plauger, P. J.:ソフトウェア作法,共立出版(1981)
- 7)木村,米沢:算法表現論,岩波講座 情報科学-12 (1982)
- 8) Liskov, B. Snyder, A, Atkinson, R aand Schaffert, C: Abstraction Mechanisms in CLU, CACM 20, pp.564-576 (1977)
- 9) Loveman, D.B.: Program Improvement by Source-to-Source Transformation, JACM 24, pp.121-145 (1977)
- 10) Mitchell, R.J.: Program Design-A Practical Approach, Lee. Notes in CS 152, pp.132-145 (1982)
- 11) Parnas, D.L.:On the Criteria To Be Used in Decomposing Systems into Modules, CACM 15, pp.1053-1058 (1972)
- 12)紫合:ソフトウェア設計法,ソフトウェア科学Vol. 1, No.2, pp.55-68 (1984)
- 13)鳥居,二木,真野:プログラミング方法論の展望,情報処理Vol.20, No.l, pp.22-43 (1979)